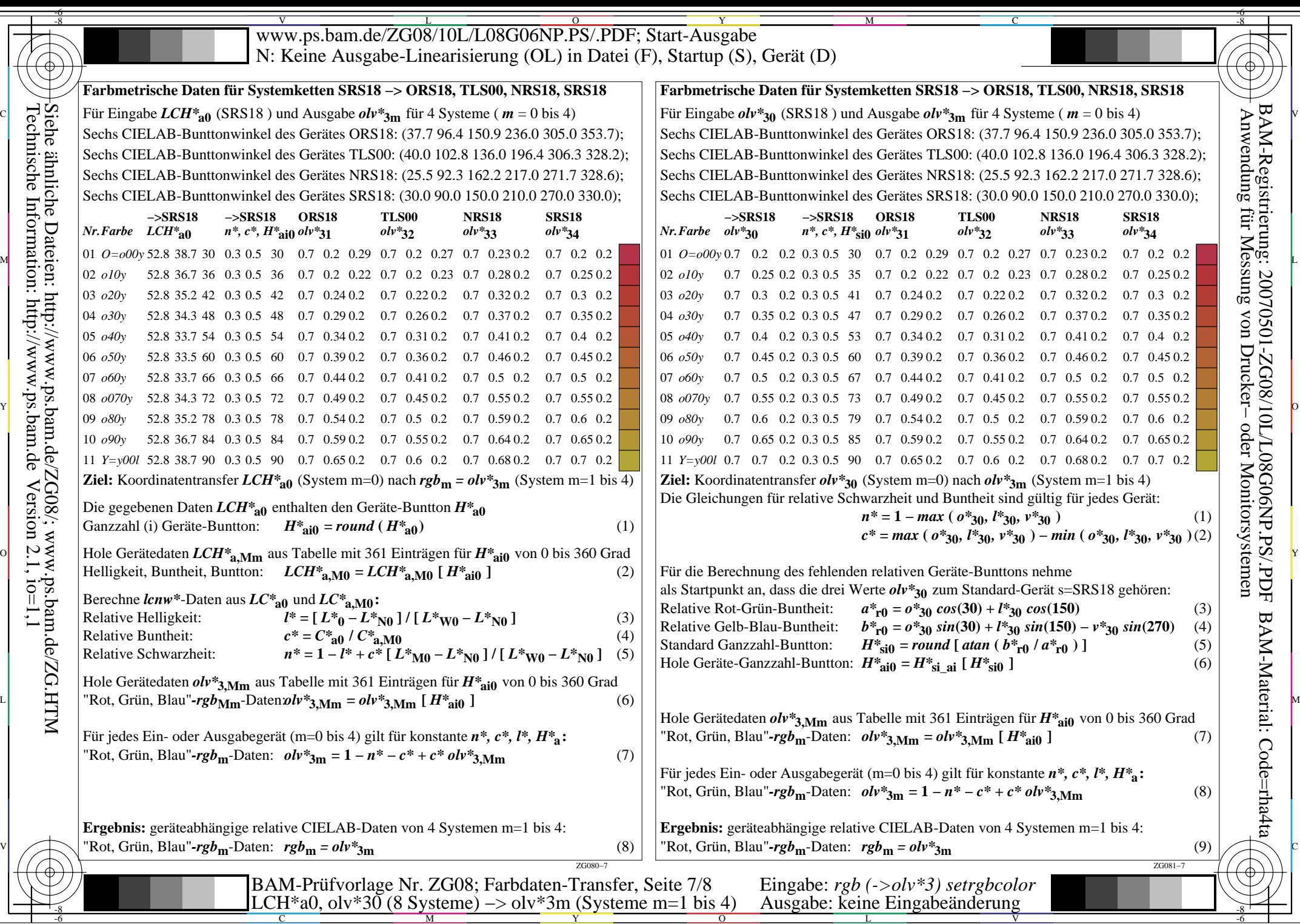

-6

BAM-Material: Code=rha4ta

╕

 $-6$